### **CSSE 220**

Object-Oriented Design Files & Exceptions

# New UML Notation: Cardinality

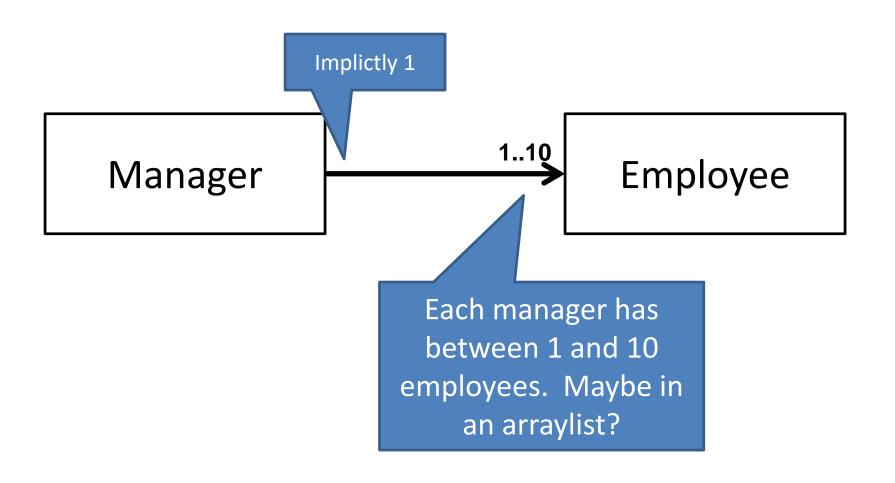

# **More Cardinality**

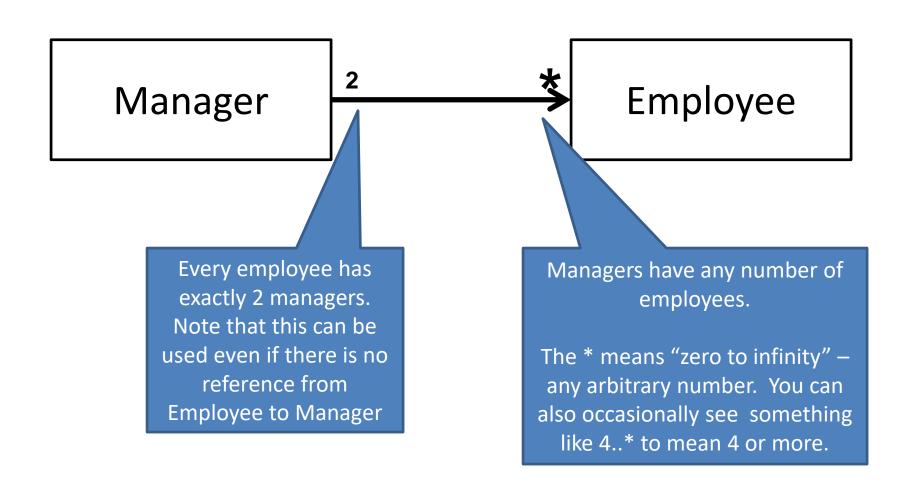

# What does this diagram mean?

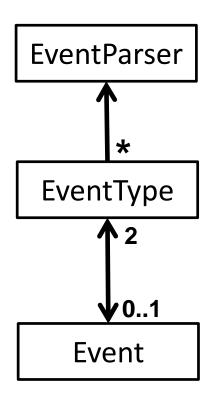

# Summary of UML Class Diagram Arrows

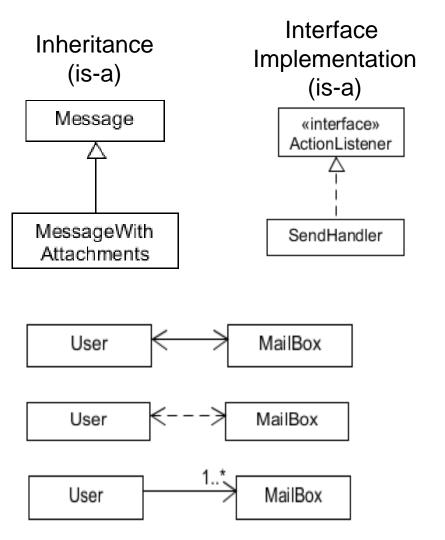

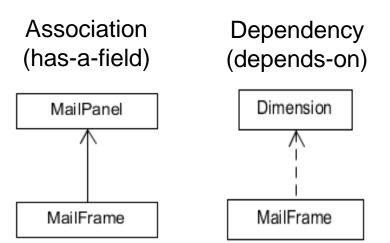

Two-way Association

Two-Way Dependency

Cardinality
(one-to-one, one-to-many)
One-to-many is shown on left

Reading & writing files
When the unexpected happens

### **FILES AND EXCEPTIONS**

# Review of Anonymous Classes

- Look at GameOfLifeWithIO
  - GameOfLife constructor has 2 listeners, two local anonymous class
  - ButtonPanel constructor has 3 listeners which are local anonymous classes

Feel free to use as examples for your project

# File I/O: Key Pieces

- Input: File and Scanner
- Output: PrintWriter and println
- © Be kind to your OS: close() all files
- Letting users choose: JFileChooser and File
- Expect the unexpected: Exception handling
- Refer to examples when you need to...

### Exception – What, When, Why, How?

#### What:

 Used to signal that something in the code has gone wrong

#### When:

 An error has occurred that cannot be handled in the current code

### • Why:

Breaks the execution flow and passes exception up the stack

### Exception – How?

- Throwing an exception: throw new EOFException("Missing column");
- Handling (catching) an exception:

```
try {
    //code that could throw an exception
}
catch (ExceptionType ex) {
    //code to handle exception
}
```

- When caught you can:
  - Recover from the error OR exit gracefully

# What happens when no exception is thrown?

```
Scanner in Scanner;
try {
                                 If this line is successful
        inScanner =
              new Scanner(new File("test.txt");
       //code for reading lines
                                         Code continues on
} catch (IOException ex) {
       JOptionPane.
                             The catch never executes
              showMessageDialog("File not found.");
} finally {
       inScanner.close();
                                 This runs after code in try completes
```

# What happens when exception is thrown?

```
Scanner in Scanner;
try {
                               If this line throws exception
        inScanner =
              new Scanner(new File("test.txt");
       //code for reading lines
                                        Code after exception never executes
} catch (IOException ex) {
       JOptionPane.
                                     This is the next line executed
              showMessageDialog("File not found.");
} finally {
       inScanner.close();
                                  After catch is executed, this runs
```

# When exception is not handled?

public String readData(String filename)

throws IOException {

Scanner inScanner =

If this line throws exception

new Scanner(new File(filename));

//code for reading lines
inScanner.close();

Code does not execute,
Method breaks immediately

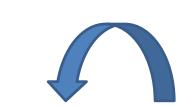

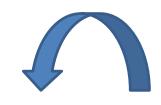

If unhandled, exception bounces to method that called it, then up the chain.

main -> readAllFiles -> readData

### A Checkered Past

- Java has two sorts of exceptions
  - 1. Checked exceptions: compiler checks that calling code isn't ignoring the problem
    - Used for expected problems
  - 1. Unchecked exceptions: compiler lets us ignore these if we want
    - Used for fatal or avoidable problems
    - Are subclasses of RunTimeException or Error

### A Tale of Two Choices

### Dealing with checked exceptions

### 1.Can **propagate** the exception

Just declare that our method will pass any exceptions along...

```
public void loadGameState() throws IOException
```

Used when our code isn't able to rectify the problem

### 1.Can handle the exception

Used when our code can rectify the problem

# Handling Exceptions

• Use try-catch statement:

Related, try-finally for clean up:

```
try {
    // code that requires "clean up"
} finally {
    // runs even if exception occurred
}
```

for as many different

exception types as

you need.

## **Exception Activity**

- Look at the code in FileAverage, focusing on the use of exceptions
- Solve the problems in FileBestScore

## Exam 2